# Recyclez un minitel

**Mathieu Passenaud** 

# **Rappels...**

- Lancé en 1982 par PTT
- Actif jusqu'en 2012
- Terminal texte (expérimentations

avec des images)

● Minitel 1B équipé d'un port série

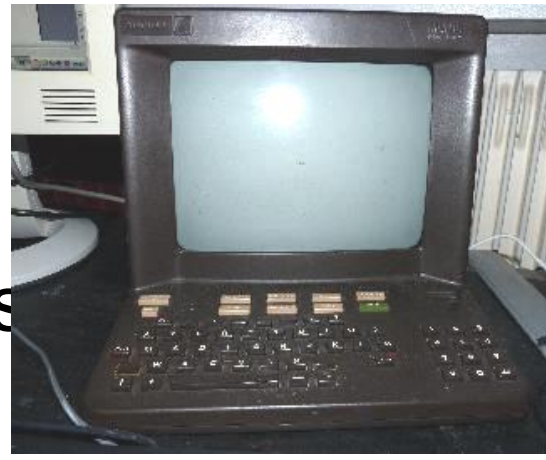

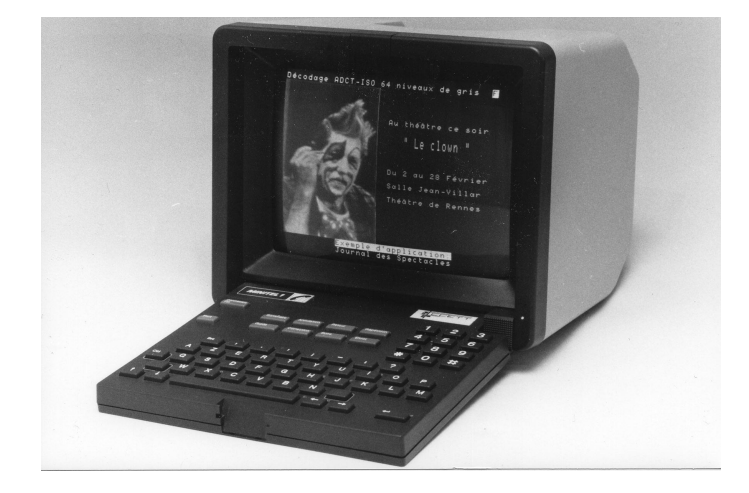

# **Connexion**

- Minitel en 12v, ordinateur en 5v
- Moins de 2€

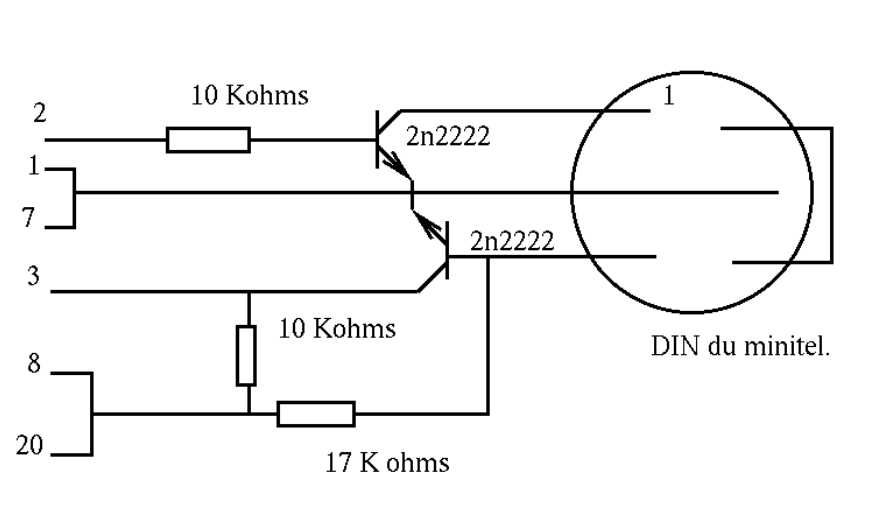

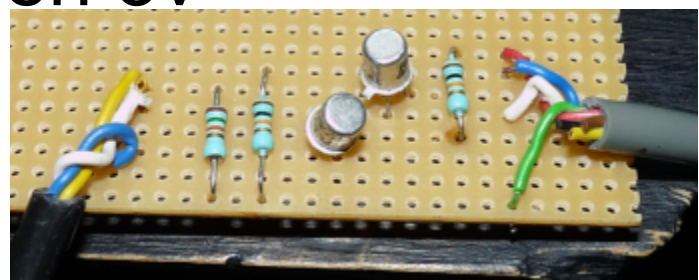

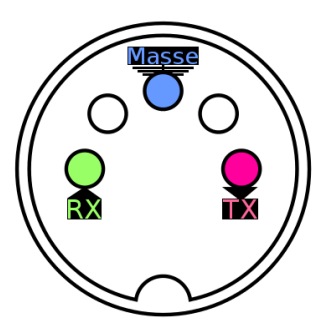

**RS232** 

#### ● http://furrtek.free.fr/?a=telinux

# **Connexion**

- $\bullet$  4800 bauds/s
- 7 bits de données
- 1 bit d'arrêt

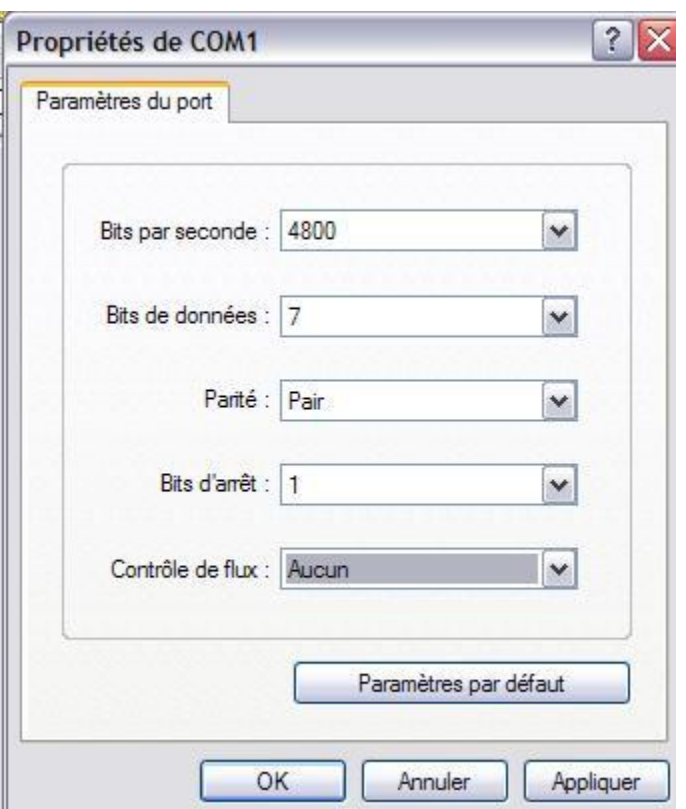

- Contrôle de parité pair
- Pas de contrôle de flux

### **Connexion**

- Passer le minitel en mode "téléinformatique"  $\circ$  Fnct + T puis A
- Paramétrer en 4800 bauds/s  $\circ$  Fnct + P puis 4
- Supprimer l'écho local  $\circ$  Fnct + T puis E

### **Console Linux**

- /etc/inittab
	- 7:2345:respawn:/sbin/getty ttyS0 4800v23
- /etc/gettydefs
	- 4800v23# B4800 CS7 PARENB -PARODD GLOBAL # B4800 ISTRIP CS7 PARENB -PARODD GLOBAL BRKINT IGNPAR ICRNL IXON IXANY OPOST ONLCR CREAD HUPCLISIG ICANON ECHO ECHOE ECHOK  $\#@S$  login:  $\#4800v23$

# **En Perl**

- Librairie
	- **Win32::serialPort**
	- **Device::serialPort**
- Configurer
	- $\circ$  my \$serialPort = newWin32::SerialPort("COM1"); \$serialPort->databits(7);

\$serialPort->baudrate(4800);

\$serialPort->parity("even");

\$serialPort->stopbits(1);

\$serialPort->handshake("none");

\$serialPort->write\_settings || undef \$serialPort;

# **En PERL**

● Lire :

```
○ $serialPort->read_interval(100);
while(1) {
     my ($count, $result) = $serialPort->read(20);
     print "count = \text{\$count}, \text{result} = \text{\$result} \cdot \text{n}";
 }
```
# **En PERL**

 $\bullet$  Ecrire

○ \$serialPort->write("coucou\n");